## **Backing up Your Workspace**

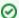

We recommend to backup your workspace when you upgrade to a new version of JIRA Client.

## To backup your workspace:

- 1. Locate JIRA Client workspace directory .
- 2. Stop JIRA Client if it is running.
- Use any backup tool or your operating system's copy command to make a copy of the workspace directory and all its contents, including subfolders.